# **ИНГУШСКИЙ ИСЛАМСКИЙ УНИВЕРСИТЕТ им. Х.-Х. БАРЗИЕВА**

Проверил: Проректор по УЧ Матиев Ш.А.  $20/9r$ .

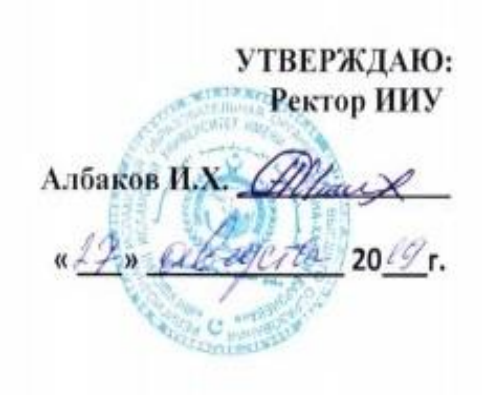

## **ПРОГРАММА УЧЕБНОЙ ДИСЦИПЛИНЫ**

# **Новые информационные технологии в учебном процессе**

**ЕН.Ф.02.**

Малгобек, 2019г.

Автор программы: Евлоев Ахмед Султанович Преподаватель Ингушского исламского университета им. Х-Х Барзиева.

Наименование учебной дисциплины: Новые информационные технологии в учебном процессе.

#### **1.Пояснительная записка 1.1. Код и наименование дисциплины**

ЕН.Ф.02. «Новые информационные технологии в учебном процессе»

#### **1**.**2. Цель(и) освоения дисциплины**

Целью дисциплины «Новые информационные технологии » является изучение студентами основ организации современных информационных технологий и их применение в профессиональной деятельности, рассмотрение основных принципов построения, внедрения и ведения специализированных информационных систем, создание у студентов целостного представления о процессах формирования информационного общества, а также формирование у студентов знаний и умений в области информационной и компьютерной подготовки, необходимых для успешного применения современных информационных технологий в сфере своей профессиональной деятельности на практике.

В ходе достижения цели решаются следующие задачи:

- изучение основополагающих принципов организации современных информационных технологий;

- рассмотрение информационных систем и технологий на различных уровнях;

рассмотрение вопросов связанных с основами управления с применением современных информационных технологий;

- получение навыков использования программных продуктов общего и специального назначения;

- выработка умения самостоятельного решения задач связанных с принятием решений в различных системах на основе изученных методов и приемов работы с информационными системами и технологиями;

- выработка умения самостоятельного принятия решения о внедрении тех или иных информационных технологий для целей управления;

- изучение различных областей применения информационных систем и технологий в современном обществе.

#### **1.4. Место дисциплины в структуре ОПОП**

Дисциплина ЕН.Ф.02. «Новые информационные технологии в учебном процессе » является дисциплиной по выбору вариативной части учебного плана. Дисциплина является одной из дисциплин, на базе которых строится подготовка специалистов в области создания и применения программного обеспечения средств вычислительной техники и автоматизированных систем. Для её успешного освоения необходимы базовые и специальные знания, полученные при изучении ООП подготовки, знания, полученные при изучении предшествующих дисциплины: «Основы информатика».

# **1.5. Компетенции обучающегося, формируемые в результате освоения дисциплины.**

- способностью к самоорганизации и самообразованию;
- способностью решать стандартные задачи профессиональной деятельности богослова на основе информационной и библиографической культуры с применением информационнокоммуникационных технологий и с учетом основных требований информационной безопасности;
- способностью оформлять и вводить в научный оборот полученный результат.

В результате освоения дисциплины обучающийся должен

Знать:

**1.** принципы построения компьютерных сетей;

**2.** основные типы сетевых архитектур, топологий и аппаратных

компонентов компьютерных сетей;

**3.** основные типы сетевых архитектур, топологий и аппаратных компонентов компьютерных сетей;

Уметь:

**1.**работать в компьютерных сетях.

**2.**базовые технологии локальных сетей; Владеть:

> 1. об основных проблемах и перспективах развития компьютерных сетей;

2. приемы работы в компьютерных сетях;

3. принципы организации и функционирования глобальных сетей;

## **2. Структура и содержание дисциплины 2.1. Объем дисциплины и виды учебной работы**

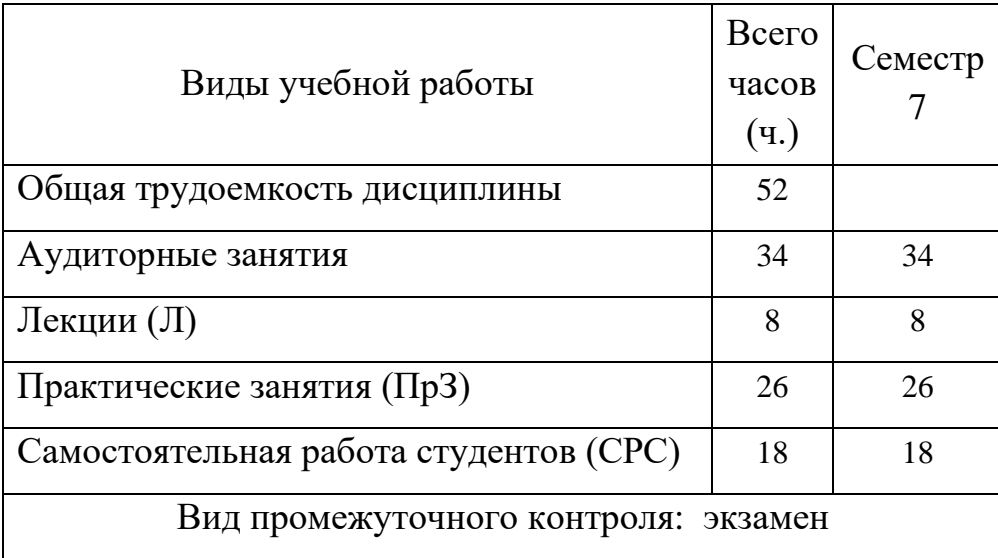

# **2. 3. Тематический план**

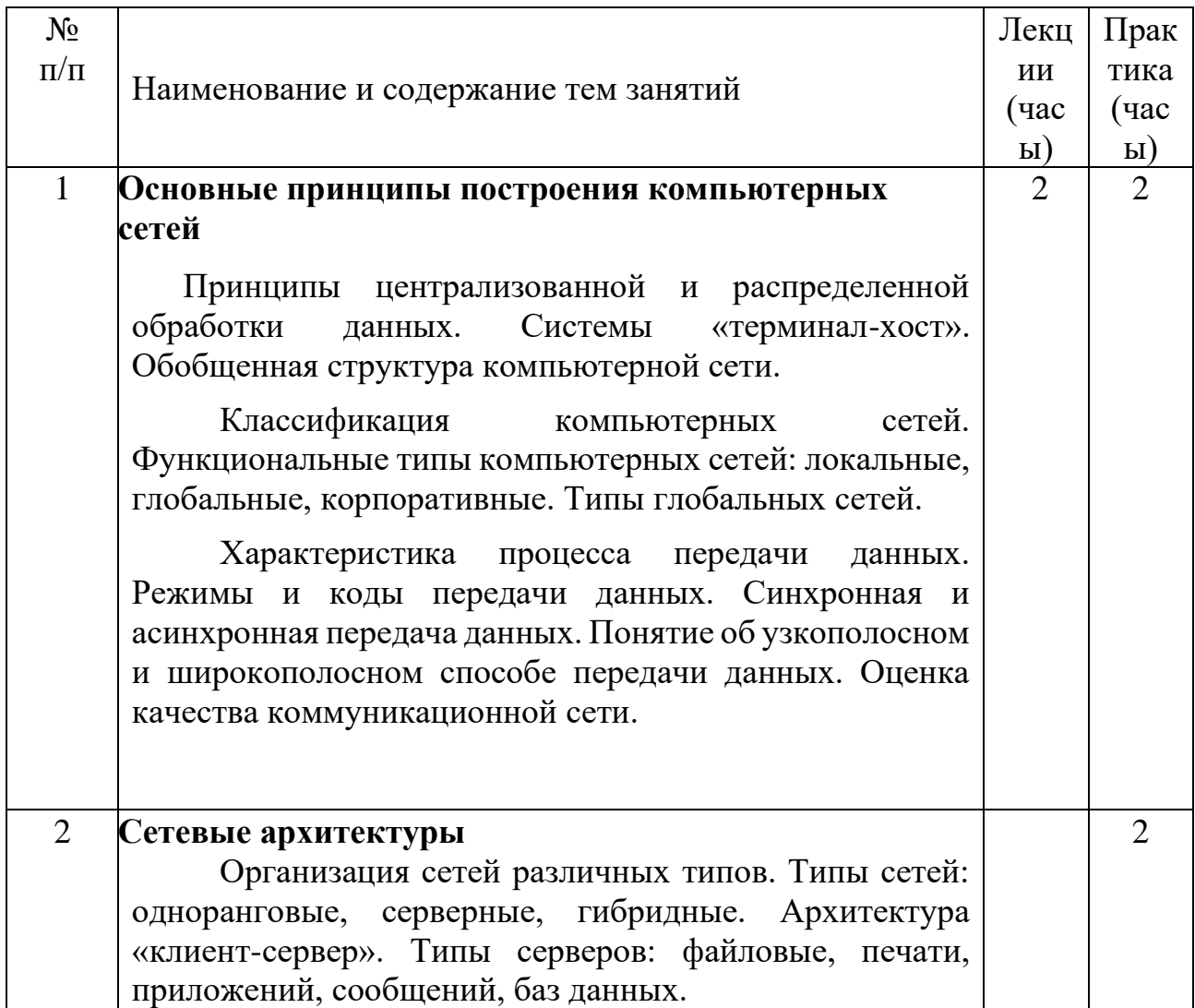

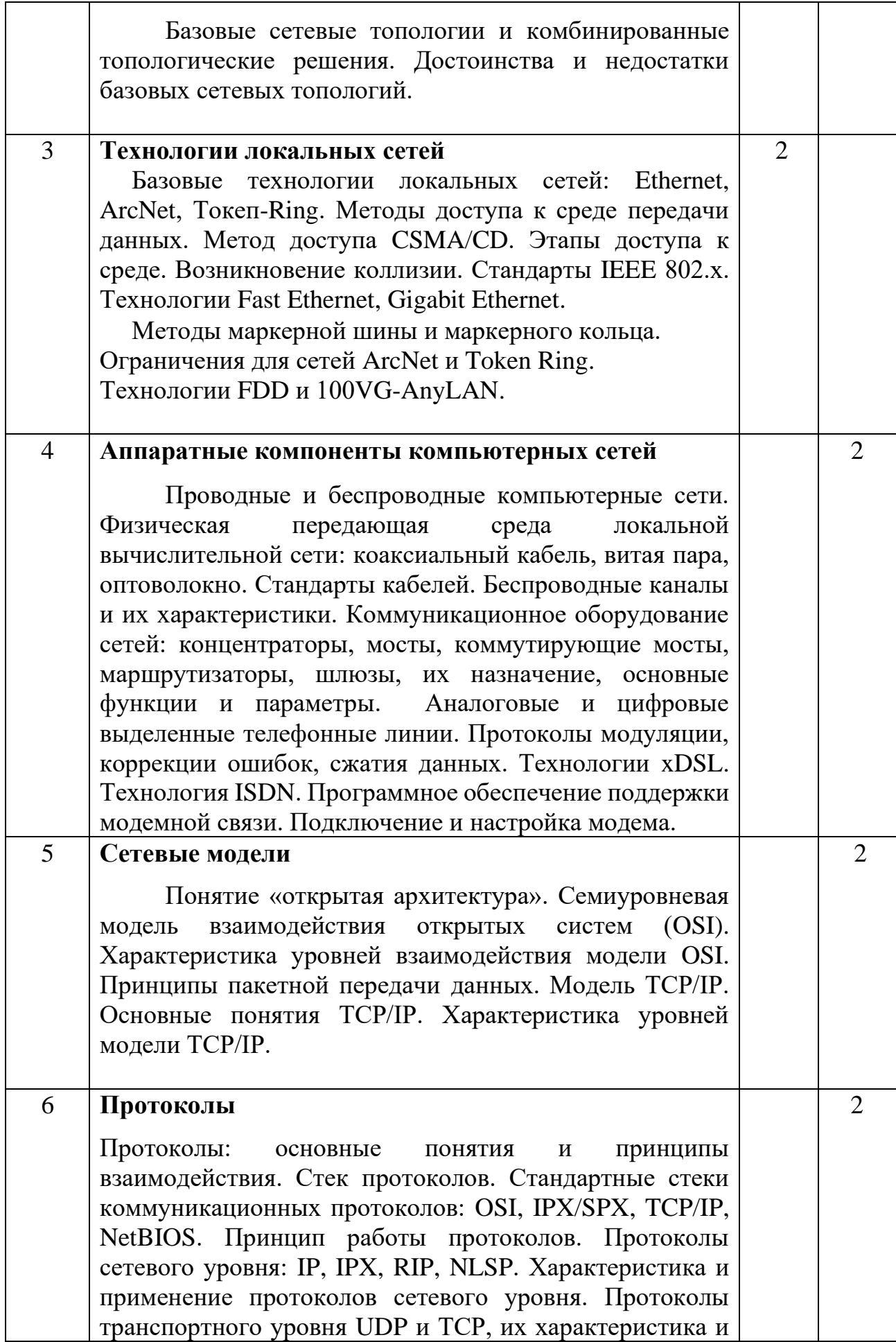

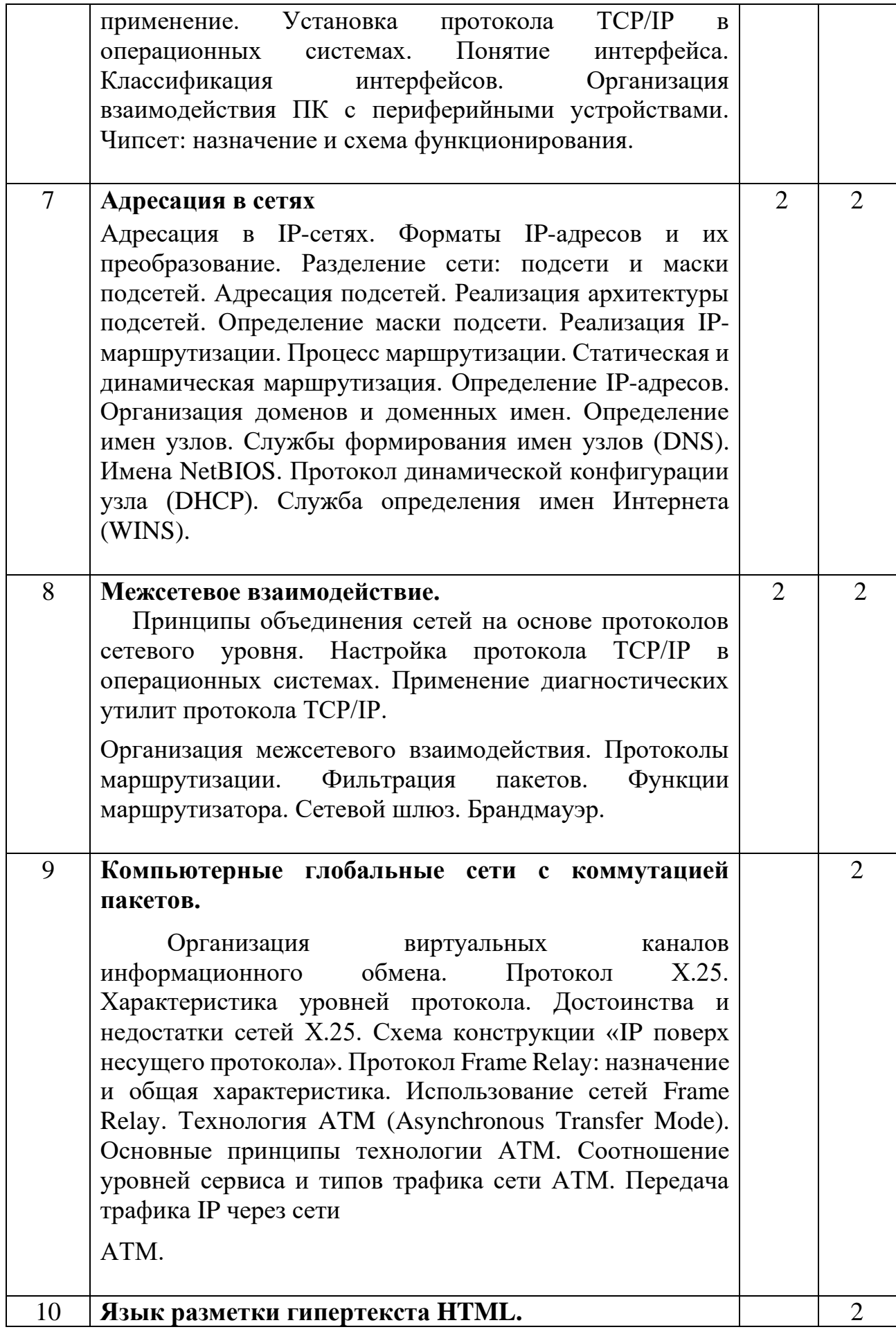

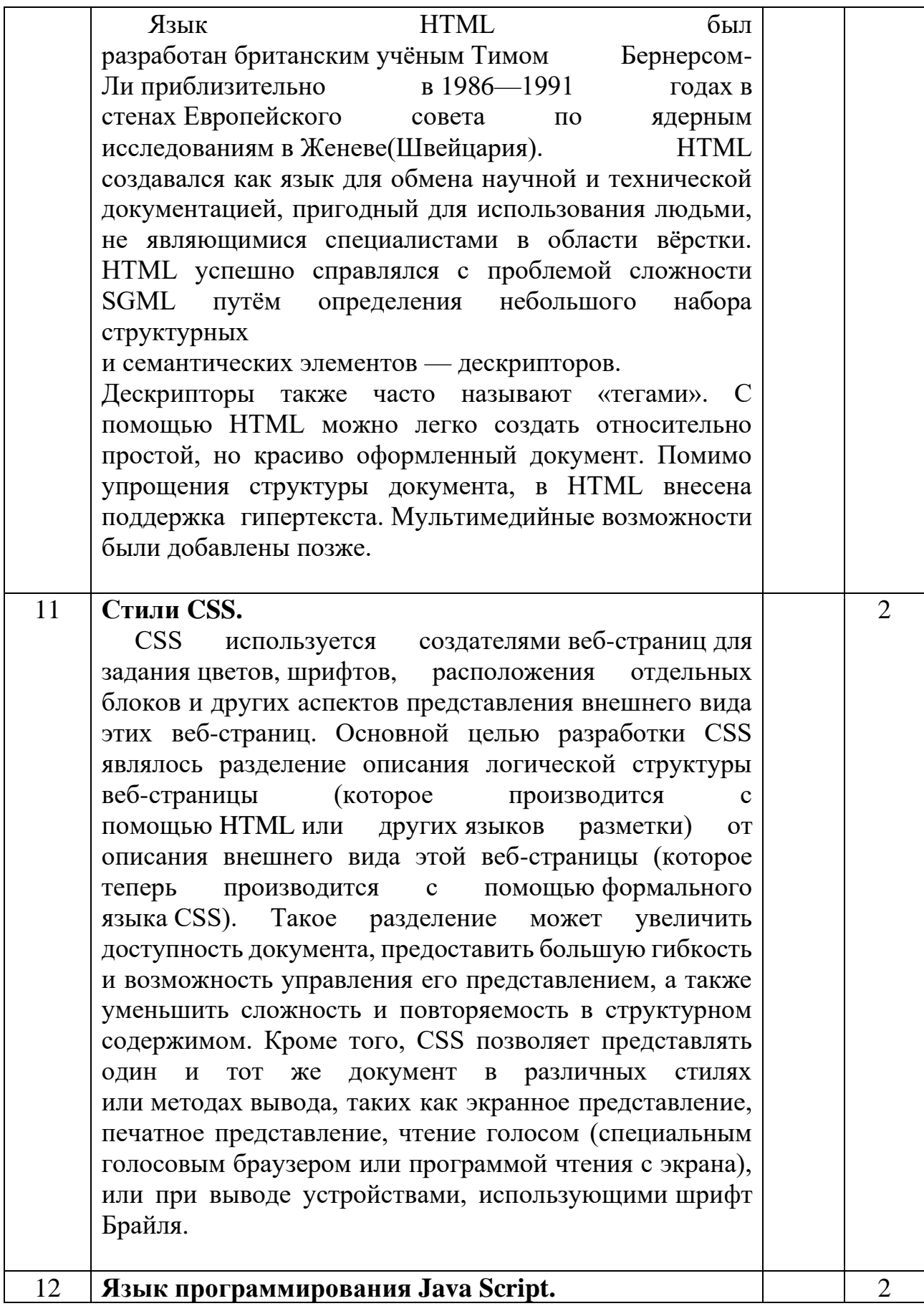

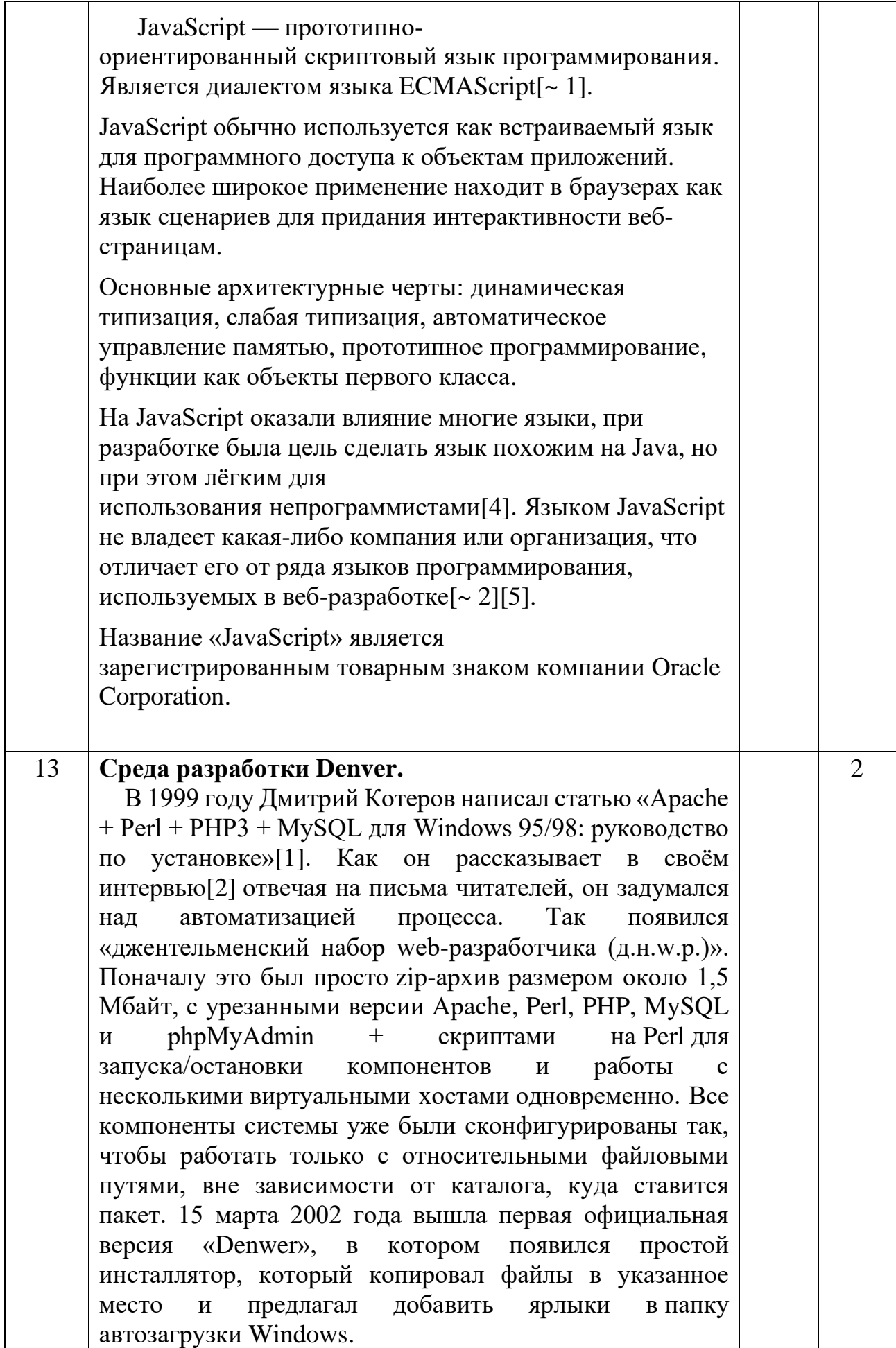

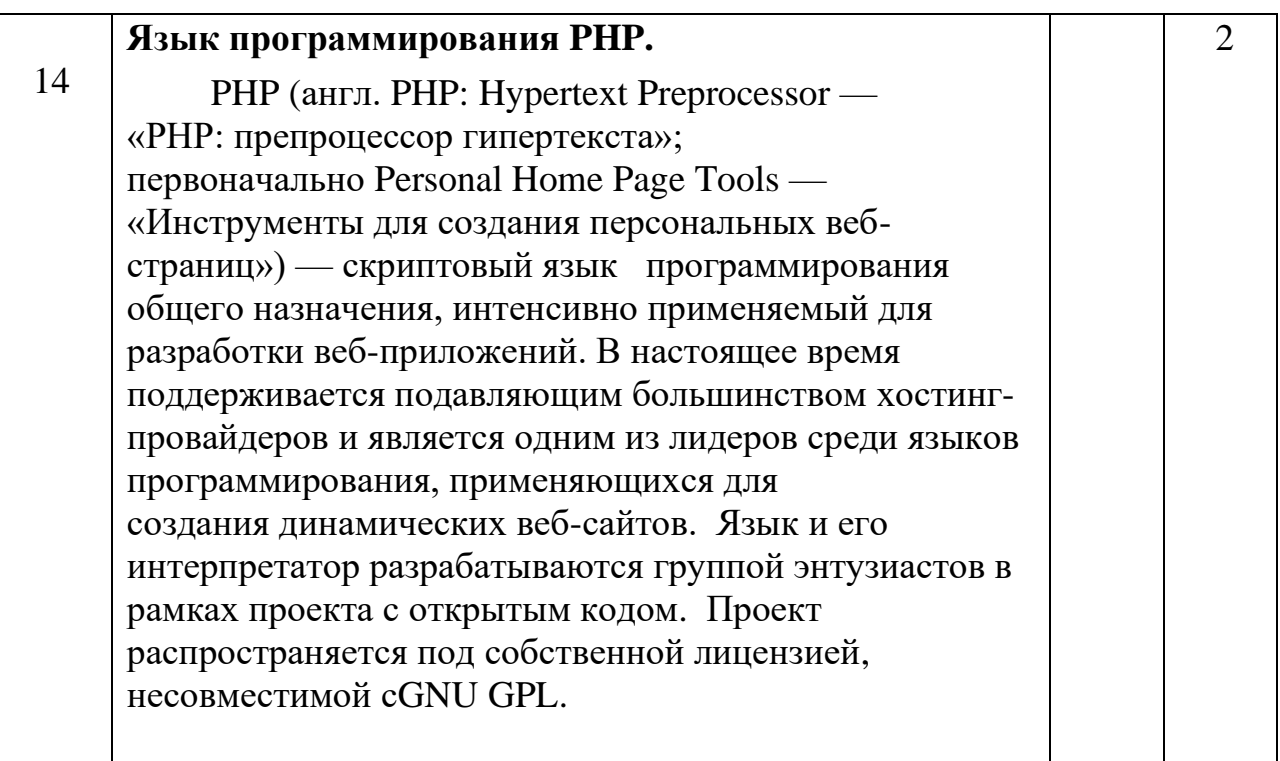

#### 2.3. Содержание дисциплины:

#### Основные принципы построения компьютерных сетей

Принципы централизованной и распределенной обработки данных. Системы «терминал-хост». Обобщенная структура компьютерной сети.

Классификация сетей. компьютерных Функциональные **ТИПЫ** компьютерных сетей: локальные, глобальные, корпоративные. Типы глобальных сетей.

Характеристика процесса передачи данных. Режимы и коды передачи данных. Синхронная и асинхронная передача данных. Понятие об узкополосном и широкополосном способе передачи данных. Оценка качества коммуникационной сети.

#### Сетевые архитектуры

Организация сетей различных типов. Типы сетей: одноранговые, серверные, гибридные. Архитектура «клиент-сервер». Типы серверов: файловые, печати, приложений, сообщений, баз данных.

Базовые сетевые топологии и комбинированные топологические решения. Достоинства и недостатки базовых сетевых топологий.

#### Технологии локальных сетей

Базовые технологии локальных сетей: Ethernet, ArcNet, Token-Ring. Методы доступа к среде передачи данных. Метод доступа CSMA/CD. Этапы доступа к среде. Возникновение коллизии. Стандарты IEEE 802.х. Технологии Fast Ethernet, Gigabit Ethernet.

 Методы маркерной шины и маркерного кольца. Ограничения для сетей ArcNet и Token Ring. Технологии FDD и 100VG-AnyLAN.

#### **Аппаратные компоненты компьютерных сетей**

Проводные и беспроводные компьютерные сети. Физическая передающая среда локальной вычислительной сети: коаксиальный кабель, витая пара, оптоволокно. Стандарты кабелей. Беспроводные каналы и их характеристики. Коммуникационное оборудование сетей: концентраторы, мосты, коммутирующие мосты, маршрутизаторы, шлюзы, их назначение, основные функции и параметры. Аналоговые и цифровые выделенные телефонные линии. Протоколы модуляции, коррекции ошибок, сжатия данных. Технологии xDSL. Технология ISDN. Программное обеспечение поддержки модемной связи. Подключение и настройка модема.

## **Сетевые модели**

Понятие «открытая архитектура». Семиуровневая модель взаимодействия открытых систем (OSI). Характеристика уровней взаимодействия модели OSI. Принципы пакетной передачи данных. Модель TCP/IP. Основные понятия TCP/IP. Характеристика уровней модели TCP/IP.

## **Протоколы**

Протоколы: основные понятия и принципы взаимодействия. Стек протоколов. Стандартные стеки коммуникационных протоколов: OSI, IPX/SPX, TCP/IP, NetBIOS. Принцип работы протоколов. Протоколы сетевого уровня: IP, IPX, RIP, NLSP. Характеристика и применение протоколов сетевого уровня. Протоколы транспортного уровня UDP и ТСР, их характеристика и применение. Установка протокола TCP/IP в операционных системах. Понятие интерфейса. Классификация интерфейсов. Организация взаимодействия ПК с периферийными устройствами. Чипсет: назначение и схема функционирования.

#### **Адресация в сетях**

Адресация в IP-сетях. Форматы IP-адресов и их преобразование. Разделение сети: подсети и маски подсетей. Адресация подсетей. Реализация архитектуры подсетей. Определение маски подсети. Реализация IP-маршрутизации. Процесс маршрутизации. Статическая и динамическая маршрутизация. Определение IP-адресов. Организация доменов и доменных имен. Определение имен узлов. Службы формирования имен узлов (DNS). Имена NetBIOS. Протокол динамической конфигурации узла (DHCP). Служба определения имен Интернета (WINS).

#### **Межсетевое взаимодействие.**

 Принципы объединения сетей на основе протоколов сетевого уровня. Настройка протокола TCP/IP в операционных системах. Применение диагностических утилит протокола TCP/IP.

Организация межсетевого взаимодействия. Протоколы маршрутизации. Фильтрация пакетов. Функции маршрутизатора. Сетевой шлюз. Брандмауэр.

#### **Компьютерные глобальные сети с коммутацией пакетов.**

Организация виртуальных каналов информационного обмена. Протокол Х.25. Характеристика уровней протокола. Достоинства и недостатки сетей Х.25. Схема конструкции «IP поверх несущего протокола». Протокол Frame Relay: назначение и общая характеристика. Использование сетей Frame Relay. Технология ATM (Asynchronous Transfer Mode). Основные принципы технологии АТМ. Соотношение уровней сервиса и типов трафика сети АТМ. Передача трафика IP через сети АТМ.

## **Стили CSS.**

 CSS используется создателями [веб-страниц](http://ru.wikipedia.org/wiki/%D0%92%D0%B5%D0%B1-%D1%81%D1%82%D1%80%D0%B0%D0%BD%D0%B8%D1%86%D0%B0) для задания [цветов,](http://ru.wikipedia.org/wiki/%D0%A6%D0%B2%D0%B5%D1%82) [шрифтов,](http://ru.wikipedia.org/wiki/%D0%A8%D1%80%D0%B8%D1%84%D1%82) расположения отдельных блоков и других аспектов представления внешнего вида этих веб-страниц. Основной целью разработки CSS являлось разделение описания логической структуры веб-страницы (которое производится с помощью [HTML](http://ru.wikipedia.org/wiki/HTML) или других [языков разметки\)](http://ru.wikipedia.org/wiki/%D0%AF%D0%B7%D1%8B%D0%BA_%D1%80%D0%B0%D0%B7%D0%BC%D0%B5%D1%82%D0%BA%D0%B8) от описания внешнего вида этой веб-страницы (которое теперь производится с помощью [формального](http://ru.wikipedia.org/wiki/%D0%A4%D0%BE%D1%80%D0%BC%D0%B0%D0%BB%D1%8C%D0%BD%D1%8B%D0%B9_%D1%8F%D0%B7%D1%8B%D0%BA)  [языка](http://ru.wikipedia.org/wiki/%D0%A4%D0%BE%D1%80%D0%BC%D0%B0%D0%BB%D1%8C%D0%BD%D1%8B%D0%B9_%D1%8F%D0%B7%D1%8B%D0%BA) CSS). Такое разделение может увеличить доступность документа, предоставить большую гибкость и возможность управления его представлением, а также уменьшить сложность и повторяемость структурном содержимом. Кроме того, CSS позволяет представлять один и тот же документ в различных стилях или [методах](http://ru.wikipedia.org/wiki/%D0%9C%D0%B5%D1%82%D0%BE%D0%B4) вывода, таких как экранное представление, печатное представление, чтение голосом (специальным голосовым браузером или программой чтения с экрана), или при выводе устройствами, использующими [шрифт Брайля.](http://ru.wikipedia.org/wiki/%D0%A8%D1%80%D0%B8%D1%84%D1%82_%D0%91%D1%80%D0%B0%D0%B9%D0%BB%D1%8F)

## **Язык программирования Java Script.**

 JavaScript — [прототипно-ориентированный](http://ru.wikipedia.org/wiki/%D0%9F%D1%80%D0%BE%D1%82%D0%BE%D1%82%D0%B8%D0%BF%D0%BD%D0%BE-%D0%BE%D1%80%D0%B8%D0%B5%D0%BD%D1%82%D0%B8%D1%80%D0%BE%D0%B2%D0%B0%D0%BD%D0%BD%D0%BE%D0%B5_%D0%BF%D1%80%D0%BE%D0%B3%D1%80%D0%B0%D0%BC%D0%BC%D0%B8%D1%80%D0%BE%D0%B2%D0%B0%D0%BD%D0%B8%D0%B5) [скриптовый](http://ru.wikipedia.org/wiki/%D0%A1%D0%BA%D1%80%D0%B8%D0%BF%D1%82%D0%BE%D0%B2%D1%8B%D0%B9_%D1%8F%D0%B7%D1%8B%D0%BA) [язык](http://ru.wikipedia.org/wiki/%D0%AF%D0%B7%D1%8B%D0%BA_%D0%BF%D1%80%D0%BE%D0%B3%D1%80%D0%B0%D0%BC%D0%BC%D0%B8%D1%80%D0%BE%D0%B2%D0%B0%D0%BD%D0%B8%D1%8F)  [программирования.](http://ru.wikipedia.org/wiki/%D0%AF%D0%B7%D1%8B%D0%BA_%D0%BF%D1%80%D0%BE%D0%B3%D1%80%D0%B0%D0%BC%D0%BC%D0%B8%D1%80%D0%BE%D0%B2%D0%B0%D0%BD%D0%B8%D1%8F) Является [диалектом](http://ru.wikipedia.org/wiki/%D0%94%D0%B8%D0%B0%D0%BB%D0%B5%D0%BA%D1%82_(%D0%BF%D1%80%D0%BE%D0%B3%D1%80%D0%B0%D0%BC%D0%BC%D0%B8%D1%80%D0%BE%D0%B2%D0%B0%D0%BD%D0%B8%D0%B5)) языка [ECMAScript](http://ru.wikipedia.org/wiki/ECMAScript)[\[~ 1\].](http://ru.wikipedia.org/wiki/JavaScript#cite_note-4)

JavaScript обычно используется как встраиваемый язык для программного доступа к объектам [приложений.](http://ru.wikipedia.org/wiki/%D0%9A%D0%BE%D0%BC%D0%BF%D1%8C%D1%8E%D1%82%D0%B5%D1%80%D0%BD%D0%B0%D1%8F_%D0%BF%D1%80%D0%BE%D0%B3%D1%80%D0%B0%D0%BC%D0%BC%D0%B0) Наиболее широкое применение находит в [браузерах](http://ru.wikipedia.org/wiki/%D0%91%D1%80%D0%B0%D1%83%D0%B7%D0%B5%D1%80) как язык сценариев для придания [интерактивности](http://ru.wikipedia.org/wiki/%D0%98%D0%BD%D1%82%D0%B5%D1%80%D0%B0%D0%BA%D1%82%D0%B8%D0%B2%D0%BD%D0%BE%D1%81%D1%82%D1%8C) [веб](http://ru.wikipedia.org/wiki/%D0%92%D0%B5%D0%B1-%D1%81%D1%82%D1%80%D0%B0%D0%BD%D0%B8%D1%86%D0%B0)[страницам.](http://ru.wikipedia.org/wiki/%D0%92%D0%B5%D0%B1-%D1%81%D1%82%D1%80%D0%B0%D0%BD%D0%B8%D1%86%D0%B0)

Основные архитектурные черты: [динамическая типизация,](http://ru.wikipedia.org/wiki/%D0%94%D0%B8%D0%BD%D0%B0%D0%BC%D0%B8%D1%87%D0%B5%D1%81%D0%BA%D0%B0%D1%8F_%D1%82%D0%B8%D0%BF%D0%B8%D0%B7%D0%B0%D1%86%D0%B8%D1%8F) слабая типизация, [автоматическое управление памятью,](http://ru.wikipedia.org/wiki/%D0%A1%D0%B1%D0%BE%D1%80%D0%BA%D0%B0_%D0%BC%D1%83%D1%81%D0%BE%D1%80%D0%B0) [прототипное](http://ru.wikipedia.org/wiki/%D0%9F%D1%80%D0%BE%D1%82%D0%BE%D1%82%D0%B8%D0%BF%D0%BD%D0%BE%D0%B5_%D0%BF%D1%80%D0%BE%D0%B3%D1%80%D0%B0%D0%BC%D0%BC%D0%B8%D1%80%D0%BE%D0%B2%D0%B0%D0%BD%D0%B8%D0%B5)  [программирование,](http://ru.wikipedia.org/wiki/%D0%9F%D1%80%D0%BE%D1%82%D0%BE%D1%82%D0%B8%D0%BF%D0%BD%D0%BE%D0%B5_%D0%BF%D1%80%D0%BE%D0%B3%D1%80%D0%B0%D0%BC%D0%BC%D0%B8%D1%80%D0%BE%D0%B2%D0%B0%D0%BD%D0%B8%D0%B5) функции как [объекты первого класса.](http://ru.wikipedia.org/wiki/%D0%9E%D0%B1%D1%8A%D0%B5%D0%BA%D1%82_%D0%BF%D0%B5%D1%80%D0%B2%D0%BE%D0%B3%D0%BE_%D0%BA%D0%BB%D0%B0%D1%81%D1%81%D0%B0)

На JavaScript оказали влияние многие языки, при разработке была цель сделать язык похожим на Java, но при этом лёгким для использования непрограммистами[4]. Языком JavaScript не владеет какаялибо компания или организация, что отличает его от ряда языков программирования, используемых в веб-разработке[~ 2][5].

Название «JavaScript» является зарегистрированным товарным знаком компании Oracle Corporation.

## Среда разработки Denver.

В 1999 году Дмитрий Котеров написал статью «Apache + Perl + PHP3 + MySQL для Windows 95/98: руководство по установке»[1]. Как он рассказывает в своём интервью [2] отвечая на письма читателей, он задумался над автоматизацией процесса. Так появился «джентельменский набор webразработчика (д.н.w.p.)». Поначалу это был просто zip-архив размером около 1,5 Мбайт, с урезанными версии Apache, Perl, PHP, MySQL и phpMyAdmin + скриптами на Perl для запуска/остановки компонентов и работы с несколькими виртуальными хостами одновременно. Все компоненты системы уже были сконфигурированы так, чтобы работать только с относительными файловыми путями, вне зависимости от каталога, куда ставится пакет. 15 марта 2002 года вышла первая официальная версия «Denwer», в котором появился простой инсталлятор, который копировал файлы в указанное место и предлагал добавить ярлыки в папку автозагрузки Windows.

# Язык программирования PHP.

PHP (англ. PHP: Hypertext Preprocessor —

«PHP: препроцессор гипертекста»; первоначально Personal Home Page Tools — «Инструменты для создания персональных вебстраниц») — скриптовый язык программирования общего назначения, интенсивно применяемый для разработки веб-приложений. В настоящее время поддерживается подавляющим большинством хостинг-провайдеров и является одним из лидеров среди языков программирования, применяющихся для создания динамических веб-сайтов. Язык и его интерпретатор разрабатываются группой энтузиастов в рамках проекта с открытым кодом. Проект распространяется под собственной лицензией, несовместимой cGNU GPL.

# 3. Учебно-методическое обеспечение дисциплины

## а) основная литература:

1. Богданова, С.В. Информационные технологии [Электронный ресурс] : учебное пособие / С.В. Богданова, А.Н. Ермакова. - Ставрополь: Сервисшкола, 2014. - 211 с. (Высшее образование: Бакалавриат). (ЭБС)

#### **б) дополнительная литература:**

1. Базовые и прикладные информационные технологии: Учебник / В.А. Гвоздева. - М.: ИД ФОРУМ: НИЦ ИНФРА-М, 2014. - 384 с. (Высшее образование: Бакалавриат). (ЭБС)

2. Голицына О.Л. Информационные системы: Учебное пособие / О.Л. Голицына, Н.В. Максимов, И.И. Попов. - 2-e изд. - М.: Форум: НИЦ ИНФРА-М, 2014. - 448 с. (Высшее образование: Бакалавриат). (ЭБС)

#### **4. Материально-техническое обеспечение дисциплины**

*при необходимости:*

- компьютер или ноутбук

- проектор.

## **5. Методические рекомендации и указания для преподавателей и студентов**

## **5.1. Методические рекомендации (материалы) для преподавателя**

Преподаватель доходчиво объясняет, каждую тему*.* Дает задание и материал, для самостоятельной работы. Проводит контрольные работы, и по результатам, выставляет балловою оценку за каждый модуль. После пришествия, всех модулей выставляется итоговая оценка.

Контроль сформированности компетенций, предусмотренных данной дисциплиной осуществляется на практических занятиях, контрольных работах и на промежуточной аттестации студентов.

Промежуточная аттестация обучающихся проводится с целью выявления соответствия уровня теоретических знаний и сформированности компетенций в форме экзамена.

## **5.2. Методические указания для студентов**

Студенты аккуратно посещают все занятия, и прилежно выполняют учебную нагрузку. В зависимости от скорости освоения материала, и понимания материала переходят к освоению следующего. Четко следуют инструкция преподавателя.

# **6.Типовые контрольные задания или иные материалы, необходимые для оценки знаний, умений, навыков и компетенций. 6.1. Примерные экзаменационные тестовые задания**

13

- 1. Что такое компьютерная сеть?
- а) комплекс компьютерного оборудования

#### b) компьютеры, связанные системой передачи данных

- с) компьютеры, соединенные линиями связи
- 2. Вопрос 2. На какие классы делятся компьютерные сети?
- а) передачи данных, хранения и обработки информации
- b) предприятий, организаций и корпорации
- с) локальные, региональные и глобальные
- d) проводные и беспроводные
- 3. Вопрос 3. Что входит в состав коммуникационной подсети?.
- а) мосты и шлюзы
- b) маршрутизаторы и каналы связи
- с) мосты, шлюзы, маршрутизаторы и каналы связи
- 4. Какие компоненты сети являются абонентами?
- а) персональные компьютеры
- b) многопроцессорные HOST-компьютеры
- с) локальные сети
- d) средства хранения и обработки информации, подключенные к коммуникационной подсети
- 5. Что понимается под сетевым протоколом?
- а) процедура обработки данных в компьютерной сети
- b) процедура поиска данных в компьютерной сети
- с) процедура взаимодействия сетевых абонентов через коммуникационную подсеть
- d) процедура подключения сетевых абонентов к коммуникационной полсети
- 6. Дайте краткую характеристику уровням сетевой модели ISO/OSI физический уровень: управление передачей физических сигналов
- а) канальный уровень: управление передачей и приемом сообщений (кадров)
- b) сетевой уровень: управление маршрутами движения сообщений (пакетов)
- с) транспортный уровень: фрагментация и сборка передаваемых сообшений
- d) сеансовый уровень: установление логического соединения  $\mathbf c$ удаленными процессами
- 7. Какие линии связи имеют высокую пропускную способность и помехозашишенность?
- а) телефонная пара
- **b**) коаксиальный кабель
- с) витая пара
- $d)$  воле
- е) радиоканал
- f) спутниковый канал
- 8. Что понимается под тайм аутом?
- а) время передачи данных
- b) количество переданных кадров на одни кадр подтверждение
- с) время с момента отправки кадра в канал до момента получения кадра - подтверждения о правильности его приема
- d) время повторных передач ошибочных кадров
- 9. Какие способы передачи данных используются в современных компьютерных сетях?
- а) коммутация каналов
- b) коммутация сообщений
- с) коммутация пакетов
- 10. Какая стратегия маршрутизации обеспечивает эффективную загрузку сети?
- а) изолированная стратегия
- **b**) распределенная стратегия
- с) централизованная стратегия
- d) смешанная стратегия
- 11. Каким образом предотвращаются косвенные блокировки в сети?
- а) ограничением канальных очередей пакетов
- b) созданием структурированных буферных пулов
- с) корректировкой окна передачи данных
- d) корректировкой тайм аута
- 12. Какие отличия от модели ISO/ OSI имеет стандарт LAN ШЕЕ S02?
- а) число сетевых уровней увеличивается до 3
- b) число сетевых уровней уменьшается до 5
- с) на физическом уровне применяются только проводные линии связи
- d) канальный и физический уровни делятся на подуровни
- е) применяются специальные методы кодирования физических сигналов
- 13. С какой скоростью передаются данные в сети FDDI?
- а) 1 Мбит сек
- b) 10 Мбит сек
- с) 100 Мбит/сек
- d)  $1 \Gamma$ бнт сек
- е)  $2.5 \Gamma$ бит/сек
- 14. Какой метод коммутации пакетов применяется в сетях АТМ?
- а) дейтаграммный
- b) виртуального соединения
- с) Вопрос 18. Что является единицей информации в сетях АТМ?
- d) бит
- е) бант
- f) ячейка
- g) пакет
- h) файл
- 15. Какое техническое устройство обеспечивает рабфу сети АТМ?
- а) концентратор
- **b**) коммутатор
- c) MOCT
- $d)$  ШЛЮЗ
- е) маршрутизатор

## 16. МОДЕМ- это устройство?

- а) для хранения информации
- b) для обработки информации в данный момент времени
- с) для передачи информации по телефонным каналам связи
- d) для вывода информации на печать
- $17. Cepsep-3mo?$
- а) сетевая программа, которая ведёт диалог одного пользователя с другим
- b) мощный компьютер, к которому подключаются остальные компьютеры
- с) компьютер отдельного пользователя, подключённый в общую сеть
- d) стандарт, определяющий форму представления и способ пересылки сообщения
- 18. Локальные компьютерные сети это?
- а) сеть, к которой подключены все компьютеры одного населённого пункта
- b) сеть, к которой подключены все компьютеры страны
- с) сеть, к которой подключены все компьютеры, находящиеся в одном здании
- d) сеть, к которой подключены все компьютеры
- 19. Модем, передающий информацию со скоростью 28800 бит/с., за 1 с. может передать две страницы текста (3600 байт) в течение...
- а) 1 секунды
- **b**) 1 минуты
- c)  $1$  yaca
- $d)$  1 лня
- 20. Задан адрес электронной почты в сети Интернет: user name@mtunet.ru. Каково имя владельиа этого электронного адреса?
- a) ru
- b) mtu-net.ru
- c) mtu-net
- d) user-name
- 21. Ломен-это...
- а) часть адреса, определяющая адрес компьютера пользователя в сети
- b) название программы, для осуществления связи между компьютерами
- с) название устройства, осуществляющего связь между компьютерами
- d) единица скорости информационного обмена
- 22. Что такое гипертекст?
- а) простейший способ организации данных в компьютере, состоящий из кодов таблицы символьной кодировки
- b) способ организации текстовой информации, внутри которой установлены смысловые связи между различными её фрагментами

с) прикладная программа, позволяющая создавать текстовые документы

### 23. Терминал это...

- а) устройство подключения компьютера к телефонной сети
- b) устройство внешней памяти

#### с) компьютер пользователя

- d) компьютер-сервер
- $24. **INTERNET**$  amo...
- а) локальная сеть
- b) региональная сеть

### с) глобальная сеть

d) отраслевая сеть

### $25.$ *Epaysep* –  $3mo$ :

а) сервер Интернета

## b) средство просмотра и поиска Web - страниц

- с) устройство для передачи информации по телефонной сети
- d) английское название электронной почты

### 26. Как по-другому называют корпоративную сеть:

- а) глобальная
- **b**) региональная
- с) локальная
- d) отраслевая
- 27. Телекоммуникационную сетью называется сеть:
- а) глобальная
- b) региональная
- с) локальная
- d) отраслевая

## 28.Почтовый ящик - это:

а) специальное техническое соглашения для работы в сети

## b) раздел внешней памяти почтового сервера

- с) компьютер, использующийся для пересылки электронных писем
- $d$ ) название программы для пересылки электронных писем

#### 29. Как называется узловой компьютер в сети:

- а) терминал
- **b**) модем
- с) хост-компьютер
- $d$ ) браузер.

## 30. Протокол – это:

- а) устройство для преобразования информации
- b) линия связи, соединяющая компьютеры в сеть
- с) специальная программа, помогающая пользователю найти нужную информацию в сети
- d) специальное техническое соглашения для работы в сети
- $31.$ Web caŭm  $31.$
- $a)$  специальная программа, помогающая пользователю найти нужную информацию в сети
- **b) совокупность Web – страниц, принадлежащих одному пользователю или организации**
- c) телекоммуникационная сеть с находящейся в ней информацией
- d) информационно поисковая система сети Интернет
- *32.WWW – это:*
- a) название электронной почты
- b) совокупность Web страниц, принадлежащих одному пользователю или организации
- c) телекоммуникационная сеть с находящейся в ней информацией

#### **d) информационно – поисковая система сети Интернет**

#### *33.Гиперссылка – это:*

- a) информационно поисковая система сети Интернет
- b) совокупность Web страниц, принадлежащих одному пользователю или организации
- c) текст, в котором могут осуществляться переходы между различными документами, с помощью выделенных меток
- **d) выделенная метка для перехода к другому документу**
- *34.Адресация - это:*
- **a) способ идентификации абонентов в сети**
- b) адрес сервера
- c) адрес пользователя сети
- *35.Сетевой адаптер - это:*
- a) специальная программа, через которую осуществляется связь нескольких компьютеров
- **b) специальное аппаратное средство для эффективного взаимодействия персональных компьютеров сети**
- c) специальная система управления сетевыми ресурсами общего доступа
- d) система обмена информацией между компьютерами по локальным сетям